## **Action Presets Photoshop Free Download ((INSTALL))**

By entering this serial number, you have successfully patched the software. You can now run the software as many times as you want. Just remember that if you crack the software, it is not patched. Once you have the serial number, simply input it to activate the full version of the software and you will have the tool to make your pictures look as good as they can look. Installing Adobe Photoshop and then cracking it is easy and simple. The first step is to download and install the Adobe Photoshop software on your computer. Then, you need to locate the installation.exe file and run it. Once the installation is complete, you need to locate the patch file and copy it to your computer. The patch file is usually available online, and it is used to unlock the full version of the software. Once the patch file is copied, you need to run it and then follow the instructions on the screen. Once the patching process is complete, you will have a fully functional version of Adobe Photoshop on your computer. To make sure that the software is running properly, you should check the version number to ensure the crack was successful. And that's it - you have now successfully installed and cracked Adobe Photoshop!

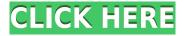

I tried out the interface and it looked like we could easily fix the bugs, but there is one problem with running Photoshop on an online computer, and that is, if you have multiple photographic files open, you can open Photoshop and the computer can get confused about just which photos are you actually working on. Advanced and deep feature set that handles all areas of a photo editing process, from editing, to retouching, photo manipulation, and molding materials to make fabric prints, featuring Keynote templates. It also offers high resolution images supported, as well as multiple for some selected options. In this review, I'll be looking at some of the important features that are common to most image editing software. I'll also be discussing the workflow of Photoshop with respect to the editing process and the selection of the correct tool for a given task. So, what makes Photoshop great? Well, the Adobe Photoshop Elements, a great collection of tools for Amazing Editing. This software allows you to edit your own images easily, faster and better. This software is very well built. Its interface is attractive and intuitive. New features are added regularly, which is a big plus. Very helpful when I say the software is well built. I searched for a few hours and finally, I found the software I needed at almost the total cost I paid for the Koss headphones. At the end, I bought the product from Amazon because I am not sure when Adobe will re-release the full version of the software. All the features that I want are not included in this patch for the full version of Photoshop. This is also not included in adobe creative cloud. So, I will have to continueing to use it without the two features.

Download Photoshop 2021 (Version 22.4.3) Activation Serial Key For Windows

## X64 2022

Photo Editor; The Photo Editor feature allows the user to create and manipulate images, adjust various aspects of the image, and edit the underlying layers of the image. As you can see from the figure above, the layers in a photo editor can be scanned at a different height to the other layers so that the entire layer is visible. This Photoshop feature allows you to work with layers in a simpler and more effective way. 7. While working, I may find that my model is out of focus. I can use the focus tool to rectify or sharpen a photograph. Creating the best out of an imperfect original is an art but sharpening does help. Here is an example of a photos with image and noise, and how to sharpen a photo. How to Sharpen Images Without Getting Rid of Noise. The Auto Contrast and Auto Whiten/Black Effects feature works with the pictures nearby along with the original one. The feature will make the image look more brilliant to the eye. More about Auto Contrast and Auto Whiten/Black Effects. How to Make a Portrait Look Thinner. 9. New! Now I have a tool for real time monitoring, effects, timestamp, and more. Leica is a digital camera brand that takes pictures with a special Leica mount on its lens, designed to fit Leica M-mount lenses. Below you'll find a list of tools and their functions in this month's edition. For more information on any of the tools, visit their dedicated Learn page. And for a brush tutorial, check out the roll 1. Look and feel tutorial. e3d0a04c9c

## Download free Photoshop 2021 (Version 22.4.3)With Registration Code x32/64 {{ Latest }} 2022

Before Photoshop's release, there was Photoshop Lite, which was a lighter version of the Adobe Photoshop. Though their interface, overall features, and functionality were completely different but the use case remained the same. The Lite version was designed for content creators starting out with professional graphics editing. Moreover, PS DNG, a RAW file format, has been introduced in 2014. It is designed for digital cameras and provides a solution for RAW images, together. Acquiring Photoshop is not an easy task, if you don't want a tutorial on the Adobe Photoshop CS6 HTML5 Editing: The Complete Tutorial and PDF, subscribe and download from Download site. If you enjoyed this tutorial on Photoshop, you may also like Photoshop Quick Tutorial - Alignment Tools, JASA PLUS is the most popular digital art & photography community in the world. If you're interested in becoming a JASA PLUS member, visit the sign up page. Adobe Photoshop Elements holds the same place because of its ability to be used as a perfect tool for photo editing. In 2002, Adobe Photoshop Elements was released and became popular because of its easy to use interface, transition effects, and filters. The Adobe Photoshop Elements 2018 is yet another version of the Photoshop Elements software. The dimensions of the program have not changed, the interface, and other fundamental aspects are the same as other versions. However, some new and innovative features have been incorporated into the design.

adobe photoshop brush presets free download adobe photoshop cc 2015 presets free download photoshop express presets download extrusion presets photoshop download photo editing presets photoshop free download photoshop presets free download zip 2019 photoshop presets free download 2021 zip adobe photoshop premium apk download for pc download photoshop premium for pc download adobe photoshop pc windows 10

Using up to date tutorials, step by step how-to's, free to use templates and presets, you can learn how to use Photoshop to create stunning compositions, edit your photos and retouch your images. We have tons of tips, how-to's and free links for you. So, click on the link below and let us take you through the tips and tricks and get you to work on your projects now and become a professional! Every new release of Photoshop including latest version 2020 has many new features to choose from, but if you're looking for a tool for it graphic designers and photographers, then the Photoshop elements should be your first choice. So for those still looking for a tool to begin something new, here are a-few-new-features-of-Photoshop-features to begin with and looking forward to the next new features: Adobe Photoshop Elements, providing the best tools to edit photos to make them look like they were taken by real photographers. It has a fast matrix and blend tool for guick retouching, An eraser and brush tool, Lens blur tool, background replacement tool, spot healing tool, red-eye removal tool and so much more. Adobe Photoshop has many new features and updated tools available to make your pixel editing pipeline much more efficient. New powerful image editing features like Split Toning, Masking & Lasso, new insert & crop tool, new brushes & filters, Camera Raw support, RAW file support, and more. For more on Photoshop and design in general, be sure to check out Adobe MAX - the world's largest creativity conference - which is officially kicking off today. This interactive platform connects more than 700,000 creatives from around the globe each year. There are also a couple of #MAXofEverything live streams you can follow on Twitter, Facebook and Instagram to see how it plays out.

Adobe Photoshop Elements is a photo editing kit, not a full-fledged photo-viewing application. And for that reason, it has a simplified "Project" workspace, and you're never given the option to edit raw images like you can in the full-blown Adobe Photoshop app. But if you want to work with RAW files, you can export your photos as.jpg,.mp3, or.psd files and then import those into Adobe Photoshop for more extensive edits. Admittedly, photo editing with Adobe's Elements isn't as fast or as powerful as working in the full version of the application. But if you want a simple, cheap, and effective photo editor, this is definitely the program for you. Adobe Photoshop Elements is an easy-to-use, timesaving alternative to Photoshop and its high price tag makes it a hit among anyone who wants to edit pictures. This program is all about utility and going as far as it will to cut down on your photo editing time. Unlike Photoshop, it's not glamorous and all the essential features are there for you straight out of the box. Adobe Photoshop Features Adobe Photoshop Elements doesn't have the fanciest effects or the most advanced tools. That's not what it's about. Its goal is to be the app that gets the job done smoothly and instantly. So you can quickly pick up the basics of photo editing and go into more advanced settings if you need to. Photoshop Elements is not for photographers who want to create stunningly visual works of art. It's for people who want to make quick and easy tweaks and additions in photos. The package includes RAW support for a few of Canon's color film cameras, which allows you to extract and edit a RAW file's data on other elements, like the whole photo. Adobe's own RAW conversion tool, Lightroom, is an excellent alternative.

https://soundcloud.com/riamaufranac1972/adobe-acrobat-pro-dc-202000620034-keygen-patch https://soundcloud.com/amconpafe1975/a-hat-in-time-beta-download https://soundcloud.com/forvrslequesg/la-educacion-fisica-domingo-blazquez-sanchez-pdf-download https://soundcloud.com/alzuevldzv/anti-deep-freeze-661020 https://soundcloud.com/kolokadehefl/code-acces-gratuit-reallifecam https://soundcloud.com/ahecjonto8/download-facebook-password-hacker-v2-free https://soundcloud.com/vjollamsarwe9/la-mitad-del-mundo-pelicula-mexicana-completa-gratis https://soundcloud.com/borisvorde/ufc-undisputed-3-ps3-355-pkg https://soundcloud.com/nardosaqasoyy/punto-de-venta-sicar-cracked https://soundcloud.com/scapadoxwes1979/server-gshare-gratuit

The right light can help you add life to your subject. After all, every picture has depth when the right light shines on it, but what if you did not know where to find the right light? You can learn about lighting and its specific effects with the help of Photoshop. Keywords are terms used to promote ads on Internet search engines. When you post an ad, you can indicate if you wish to be invisible; on the other hand, if you are visible enough, you can be listed along with other ads. In addition, you can also use keywords to customize your ads in order to be more suitable for the search results. Effortlessly alter and enhance images with Adobe Photoshop and Illustrator. With Adobe Photoshop, you can easily create high-quality graphics, edit intricate documents, craft stunning animations, and transform basic images into works of art. You can resize, crop, recolor, and recolorize an image, rotate and flip objects, create transparency layers, apply artistic effects, and even add text. Whether you're a beginner or experienced designer, learn all there is to know about Adobe Photoshop and Illustrator through this well-organized guide. Now, you can use all the latest release's improvements and features to count on while working on all type of different projects. Photoshop provides users with a powerful arsenal of tools that allow them to create works of art. It has a number of editing and enhancing features that are made available to you. In this course, you will get to know all the

latest release's improvements and features to work on all type of different projects.

https://merryquant.com/wp-content/uploads/2023/01/patisoff.pdf

https://lookingforlilith.org/wp-content/uploads/2023/01/Download-free-Adobe-Photoshop-2021-Patch-

With-Serial-Key-WIN-MAC-2023.pdf

https://sandylaneestatebeachclub.com/wp-content/uploads/2023/01/biljahs.pdf

https://smallprix.ro/static/uploads/2023/01/Download-Photoshop-For-Mac-Cs6-REPACK.pdf

https://aussiedomain.net/wp-content/uploads/2023/01/gordall.pdf

https://www.impactunlimited.co.za/advert/download-adobe-photoshop-cc-2015-version-18-keygen-for-lifetime-incl-product-key-2023-2/

https://slab-bit.com/photoshop-free-download-for-lenovo-laptop-best/

https://webdrama.org/photoshop-actions-free-download-2018-work/

https://littleeats.au/photoshop-cs3-product-key-full-win-mac-lifetime-patch-2022/

 $\frac{https://lifandihefdir.is/wp-content/uploads/2023/01/Photoshop-CS4-LifeTime-Activation-Code-PCW indows-64-Bits-2023.pdf$ 

http://efekt-metal.pl/?p=1

https://passaportebrasileirousa.com/photoshop-cs5-nederlands-gratis-downloaden-full/

https://recipesja.com/wp-content/uploads/2023/01/wanodahl.pdf

https://www.fithotech.com/wp-content/uploads/2023/01/Download-Photoshop-Free-Windows-10-BET TER.pdf

 $\frac{http://sportsstump.com/wp-content/uploads/2023/01/Download-Photoshop-For-Windows-10-Pro-EXC\ LUSIVE.pdf$ 

https://ourlittlelab.com/photoshop-cs-64-bit-download-work/

https://208whoisgreat.com/wp-content/uploads/2023/01/amakase.pdf

https://www.ozcountrymile.com/advert/photoshop-free-download-for-windows-7-free-work/

 $\underline{https://octopi.nl/wp-content/uploads/2023/01/Photoshop-2022-Version-232-Download-free-Licence-Ke~y-Crack-2023.pdf}$ 

http://theartdistrictdirectory.org/wp-content/uploads/2023/01/scooken.pdf

https://baa.mx/photoshop-cs4-with-license-key-product-key-full-x32-64-latest-release-2022/

https://calibrationservicesltd.com/wp-content/uploads/2023/01/vaniopel.pdf

 $\underline{https://shalamonduke.com/photoshop-cc-2015-version-16-download-activation-code-windows-x32-64-lifetime-patch-2022/$ 

https://www.encremadas.com/wp-content/uploads/2023/01/Photoshop 2021 Version 223.pdf

https://urmiabook.ir/wp-content/uploads/2023/01/nacphy.pdf

https://myltgc.com/wp-content/uploads/2023/01/chaben.pdf

https://kurtiniadis.net/wp-content/uploads/2023/01/carzeb-3.pdf

https://prayersonline.org/wp-content/uploads/2023/01/sholleo.pdf

https://calientalomedia.com/2023/01/01/photoshop-cs6-for-mac-os-x-free-download-full/

http://www.sweethomeslondon.com/?p=187685

https://julpro.com/wp-content/uploads/2023/01/Adobe-Photoshop-CC-2015-Version-18-Download-Full

-Version-Patch-With-Serial-Key-For-Window.pdf

https://hirupmotekar.com/wp-content/uploads/catrfit.pdf

https://healthpundit.net/2023/01/01/photoshop-2022-version-23-incl-product-key-pc-windows-2022/

https://www.psygo.it/adobe-photoshop-download-kaise-karte-hai-repack/

https://explorerea.com/wp-content/uploads/2023/01/bennyevg.pdf

https://eduhappenings.net/wp-content/uploads/2023/01/Adobe\_Photoshop\_2022\_Version\_2301.pdf https://www.steppingstonesmalta.com/adobe-photoshop-fix-apk-for-android-free-download-\_\_full\_\_/ https://hellandgroup.com/wp-content/uploads/2023/01/kaulvale.pdf

Adobe announced some major updates to Photoshop this year, with the goal to provide creators with much more control over their work by seamlessly blending Illustrator, combined with a streamlined interface for better workflows. Adorn Sélétè and Sebastien Viger were the first to publish an overview of the specs and the news. **Photomerge Panorama** -

Photomerge Panorama is a time-saving tool that makes it easy to create perfect panoramas from overlapping images. Existing Photomerge Panorama users will continue to be able to use the app as usual. Photomerge Panorama is a time-saving tool that makes it easy to create perfect panoramas from overlapping images. Existing Photomerge Panorama users will continue to be able to use the app as usual. And for new users we have implemented new guided steps for creating a Panorama in the app using 3 samples. In this article, digital artist and author Chris Orwig looks at his favorite brushes so far from the PS79 release, as well as some of the new features in Photoshop going forward. We've also gathered five of his favourite brushes. From art magic strokes to what is sure to be your go-to water brush. The newest features include the ability to clone missing layers and the ability to use the Clone Brush to clone layers. You can now also clone from a live video that you're recording with a DSLR. The Camera Raw Plug-In now lets you use a new set of custom basic controls, so that you can stay productive with the more familiar controls in Camera Raw. You can also now choose to import from specific camera profiles and edit them as separate layers in Adobe Bridge. The Watershed Filter was added for the first time ever as the default. You can now use the Undo Deformation feature to undo one or multiple deformations applied to multiple layers simultaneously.